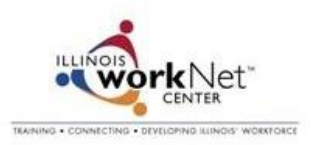

## Become an Illinois workNet® Workforce and Education Partner

1. Go t[o www.illinoisworknet.com](http://www.illinoisworknet.com/) and select Workforce and Education Partners Enter Here.

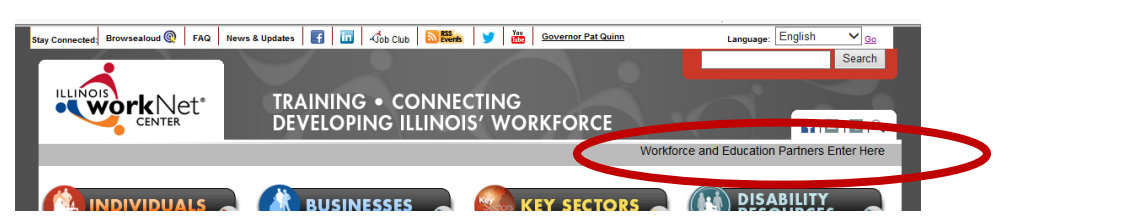

2. Select the link for number 1 to see if you are already a partner.

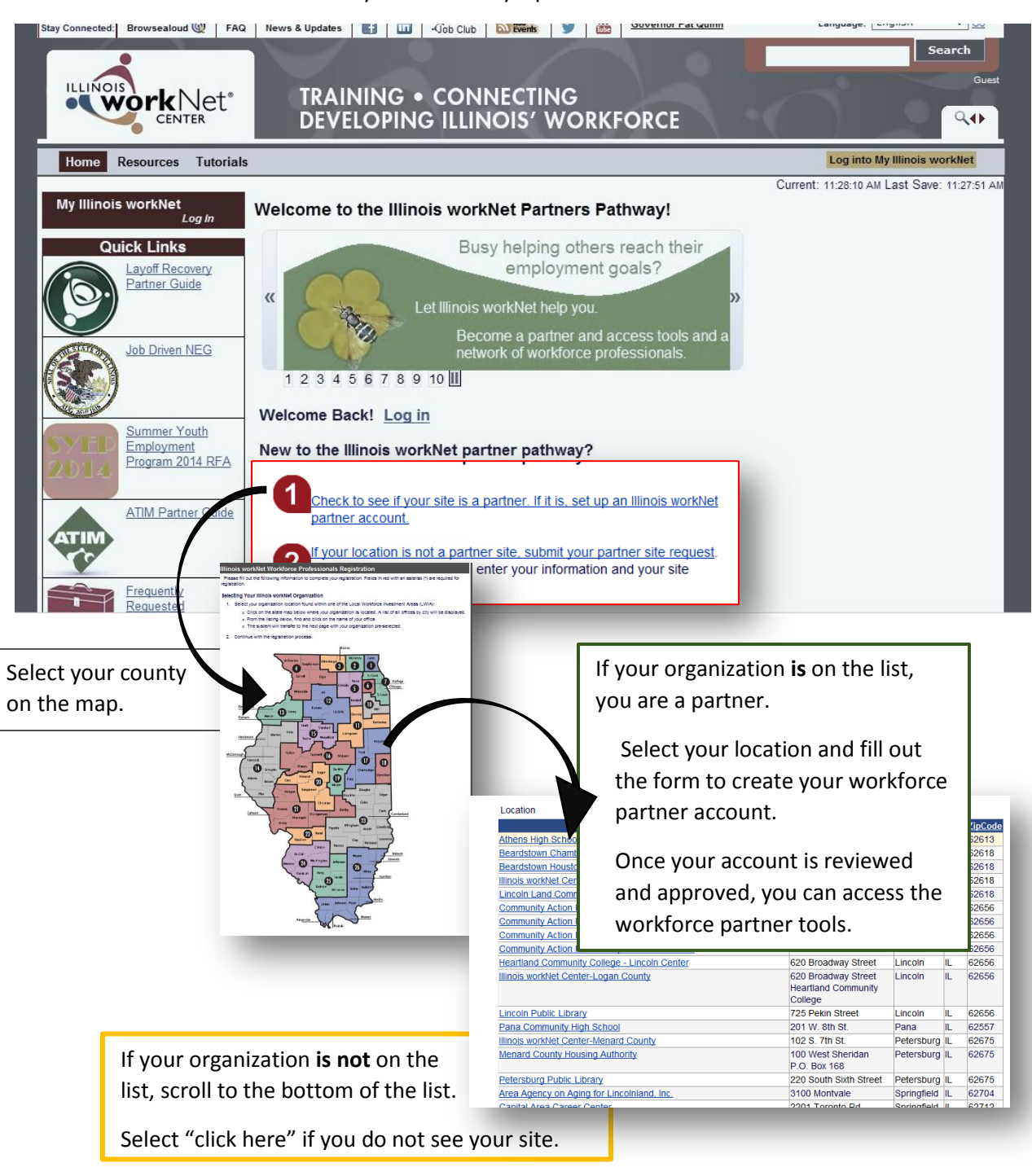

3. Select **Option 1** to request to become a site.

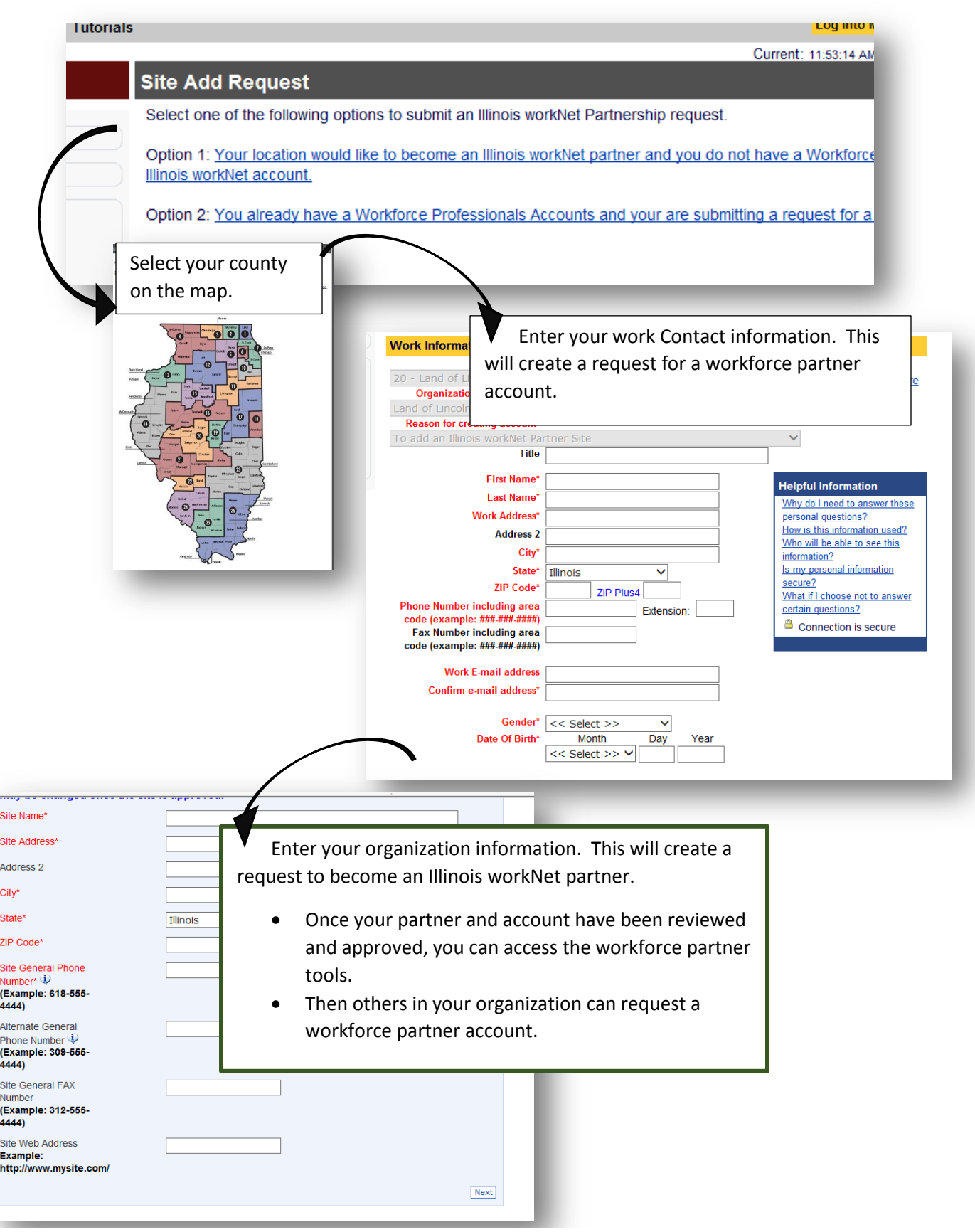

Sponsored by Illinois Department of Commerce and Economic Opportunity. The Sume 2014 v1